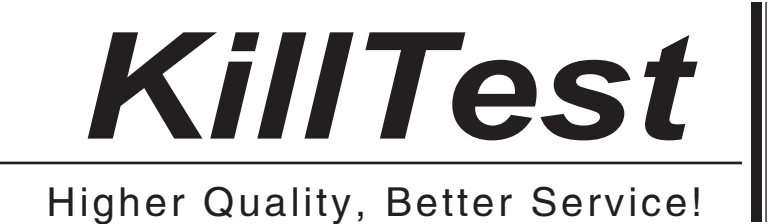

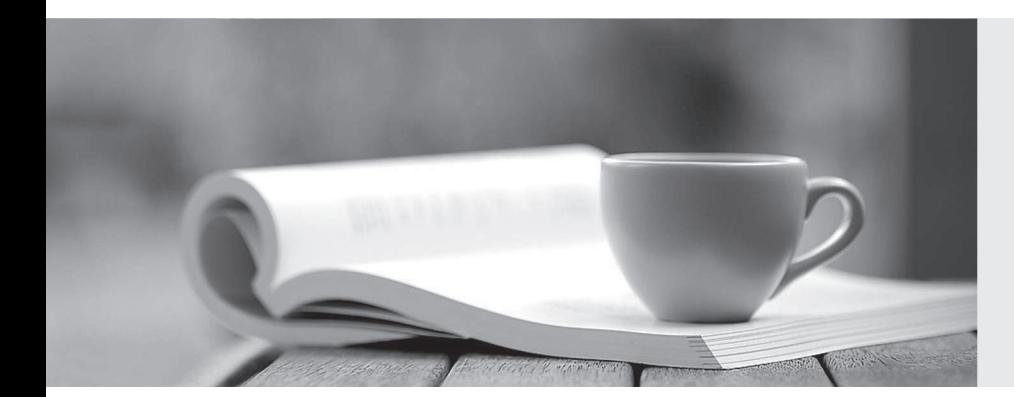

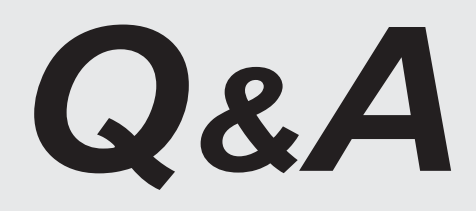

http://www.killtest.com

We offer free update service for one year.

## **Exam** : **190-520**

## **Title** : Maintaining Domino R5 Servers and Users

## **Version** : DEMO

The safer , easier way to help you pass any IT exams.

1.Magnus has deleted a resource reservation document and created a new one with updated information to replace it.

What needs to take place to make the new resource available?

A. Replicate the Domino Directory.

- B. Request the resource to be used when scheduling a meeting.
- C. Administration Process updates the resource document in the Directory.
- D. The resource is available when the resource document is saved.
- Answer: C

2.Will selected "Pull only" in the "Router type" field on the connection document where Domino32 server initiates a connection to Domino10 server. When the connection is made, what routing activity will take place?

A. Domino32 will pull mail from Domino10.

- B. Domino32 will push mail to Domino10.
- C. Domino32 will tell Domino10 to pull mail from Domino32.
- D. Domino32 will tell Domino10 to push mail to Domino32.

Answer: D

3.In order for Christine to access the server console from a Unix command line, which command must Christine use?

- A. Console
- B. Cconsole **B. Console** and the constant of the constant of the constant of the console of the constant of the constant of the constant of the constant of the constant of the constant of the constant of the constant of th
- C. Rconsole
- D. AdminConsole

Answer: B

4.To improve performance, Domino stores in memory information about HTTP commands, databases, users and page formulas. What is this feature called?

- A. HTTP cache
- B. Web cache
- C. Domino Analyzer
- D. Command cache
- Answer: D

5.Where can Otto check to make sure mail is routing when the number in the "Route at once if field" of the connection document is reached?

- A. Count messages in MAIL.BOX.
- B. Count messages in MAIL.NSF.

C. Check TRESHOLD.LOG. D. Check MAILLOG NSF Answer: A

6.When displaying Topology Mapping for servers, there are lines that indicate types of connections. The contract of the contract of the contract of the connections of the connections of the contract of the contract of the connections of the contract of the contract of the contract of the contract of the cont

Which is not a valid connection type?

- A. In-Use connection
- B. Mail connection
- C. Replication Connection
- D. Mail and Replication Connection

Answer: A

7.Jennifer sees the "Unable to copy database" message in the Miscellaneous Events view if the log indicating that a database is corrupted.

She is running transaction logging for the database. What should she do?

A. Run the Fixup task with the -J option.

- B. Run Updall
- C. Reboot the server machine.

D. Make a new replica of the corrupted database with a different name, erase the old copy and give the new copy it's name.

Answer: A

8.At G<sup>"1</sup>ntersTech, the DomAdmin group is listed as Manager of all datbases. All other employees have Author access. A user changed another person's document because he had been incorrectly given Editor access.

How can Jorgen, one of the administrators, see who changed the ACL?

A. Look in the Notes Log under the Database folder.

B. Check the ACL log on the server.

- C. Look at the ACL log history in the ACL.
- D. Changes are not logged for future review.
- Answer: C

9.Vladimirhas Designer access in the Sales Discussion database. He has made several changes and is ready to make them available to all replicas of the database. After a full replication cycle he noticed that none of the changes have appeared. What could cause this problem?

A. He needed manager access to make changes to replicas.

B. The design of the database is hidden.

C. Design changes are only made at 1 AM by the server Design task.

D. The originating server access was set too low on the other servers. Answer: D

10.Documentation suggests that Saruman check for a missing or incorrect Domain setting in the NOTES.INI file. At server startup, the Router reads this setting and sends the message "Mail Router started for the domain x" to the console and to the log file. What command can Saruman type at the console to verify the NOTES.INI domain setting?

A. Show Configuration Domain

- B. Set Configuration Domain
- C. Test Configuration Domain
- D. Verify Configuration Domain

Answer: A

11.Rodger is responsible for the Mail server at Certkiller . Routing is taking an unusually long time and Rodger suspects that high traffic is slowing the process. How can he increase the number of messages routing at one time?

A. Limit the number of users to connect concurrently.

- B. Implement multiple MAIL.BOX databases to expedite mail routing on his server.
- C. Limit the number of mail messages a user can send at one time.
- D. Delete user mail files from his server to keep traffic down.

Answer: B

12.Pia was listed as Editor in the ACL of EMPLOYEE.NSF. She created new documents and existing documents, but now Pia can't edit any documents but her own. What has changed?

A. An Authors field was added to the documents.

- B. Her ACL level was changed to Author.
- C. A Readers field was added to the documents.
- D. The \$Revisions field wad deleted from the documents. Answer: B

13.Max uses the console command "tell http restart". Which command sequence is this equivalent to?

- A. "Load http", then "tell http quit"
- B. "Tell http quit", then "load http"
- C. "Tell http quit", then "http"
- D. "Quit", then "tell http load"

Answer: B

14.Amanda is responsible for all web access to Certkiller . Several users have reported that they are getting the "Database browsing not allowed" error when trying to access

databases on one particular server. What does Amanda need to do to fix this problem?

A. Go to all databases involved and deselect the "hide from web users" check box in database properties. The contract of the contract of the contract of the contract of the contract of the contract of the contract of the contract of the contract of the contract of the contract of the contract of the contract of th

B. Restart the server because databases haven't been refreshed recently.

C. Give the users manager access to the databases.

D. Make certain the option "Allow HTTP clients to browse databases" is enabled in the server document for that server.

Answer: D

15.Using a Web client, Eva cannot access the Catalog database. Domino indicates that she is not authorized to access the database.

Which one of the following caused this error?

A. Default ACL access is set to Reader.

Anonymous is not listed in the ACL.

B. Default ACL access is set to Reader.

Anonymous ACL access is set to No Access.

C. Default ACL access is set to No Access.

Anonymous ACL access is set to Reader.

D. Default ACL access is set to No Access.

Anonymous ACL access is set to Author.

Answer: B

16.Bubba has several users with maul files over 2 GB. He has been requested to reduce the size of mail files in the interest of saving disk space. By default, the router will continue to deliver mail to a user even though his mail file is over its size quota. How can Bubba prevent this?

A. Set "Obey database quotas during message delivery" to Enabled in a Configuration document.

B. From the Server console enter, "Tell Router Obey Quota".

C. In the database Quota setting, select "Router-Obey database Quota". Answer: A

17.Johannes is Manager of the Problem Tracking database and is troubleshooting an agent. The agent is written in LotusScript. He developed the database on Server B and replicated it to Server A.

Why would the agent run fine on server A but not on Server B?

A. Server B is not in the same Notes Named Network.

B. Server B is a test server only.

C. Server B does not allow him to run agents.

D. Server B is a Hub server.

Answer: C

18.Eric created a shared agent to run hourly on newly created documents. He gave the server Manager access to the database. However, the agent is still running. Which one of the following describes how to fix the problem?

A. Run the agent using a User ID and not a Server ID.

B. List the server in the Server Tasks section of the Server document.

C. List the server in the Agent Manager section of the Server document.

D. List the server in the Agent Restriction section of the Server document.

Answer: D

19.Ove has added an alternate name for Marcus.

Which method was NOT a procedure that Marcus could have used to add an alternate name?

A. Recertify User ID.

B. Register a new user.

C. Run the "Alternate name" agent.

D. Edit the person document, add the alternate name, then recertify the User ID. Answer: C

20.Because of intermittent network problems, Edna wants administrators to be able to track mail messages on all the servers in the domain. The administrators are listed in the ADMIN group.

Which one of the following does Edna need to do to accomplish this?

A. Add the ADMIN group to the "Allowed to track message" field in each server's Configuration document. The contract of the contract of the contract of the contract of the contract of the contract of the contract of the contract of the contract of the contract of the contract of the contract of the contract of the

B. Add the ADMIN group only to the "Allowed to track message" field in the Administration server's Configuration document by default.

C. Nothing. The ADMIN group is added to the "Allowed to track message" field in the Administration Server's Configuration document by default.

D. Nothing. The ADMIN group is allowed to track message when the "Allowed to track message" field in each server's Configuration document is left blank. Answer: A